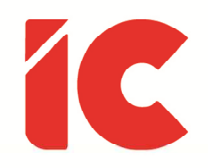

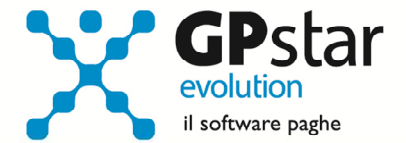

# **GPSTAR evolution**

Aggiornamento Ver. 08.83.0 del 03/02/2022

> La pazienza è una risposta ferma nei confronti dell'avversità che poggia su un carattere saldo che non si lascia turbare né da difficoltà esterne, né interne.

> > Dalai Lama

IC Software S.r.l.

Via Napoli, 155 - 80013 Casalnuovo di Napoli (NA) P.IVA: 01421541218 - CF: 05409680633 - I REA: 440890/87 - Napoli Tel.: +39 081. 844 43 06 - Fax: +39 081. 844 41 12 - Email: info@icsoftware.it

Siti web: www.icsoftware.it - www.gpstar.info - www.librounico.info

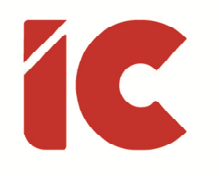

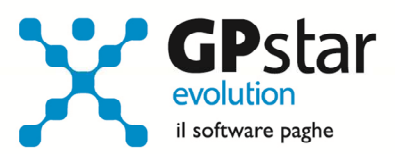

# **INDICE**

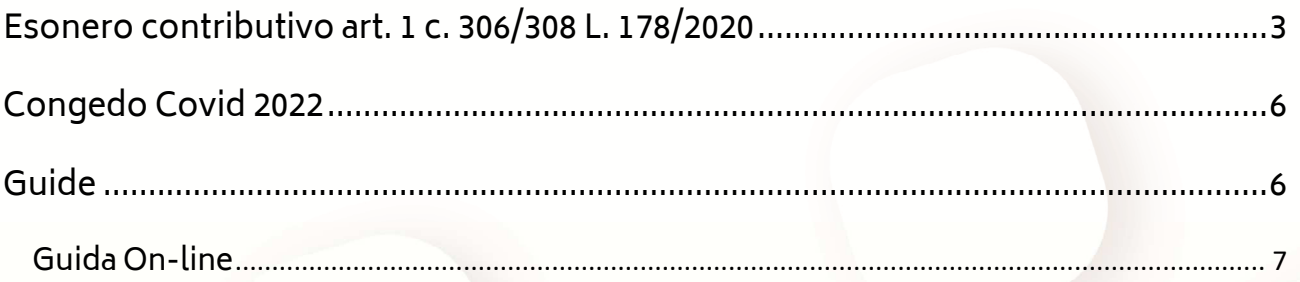

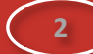

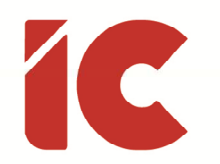

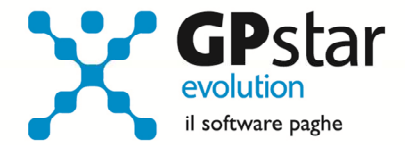

## Esonero contributivo art. 1 c. 306/308 L. 178/2020

Con messaggio n. 197 del 14/01/2022 l'INPS ha fornito le istruzioni operative per il recupero dell'esonero contributivo di cui all'articolo 1, commi da 306 a 308, della legge 30 dicembre 2020, n. 178, recante "Bilancio di previsione dello Stato per l'anno finanziario 2021 e bilancio pluriennale per il triennio 2021-2023" (di seguito, anche legge di Bilancio 2021), ha previsto un esonero dal versamento dei contributi previdenziali per i datori di lavoro che non richiedano i nuovi trattamenti di integrazione salariale previsti dalla medesima legge.

#### 3. Istruzioni operative

I datori di lavoro, al fine di usufruire dell'esonero in argomento, dovranno inoltrare all'INPS, tramite la funzionalità "Contatti" del "Cassetto previdenziale" alla voce "Assunzioni agevolate e sgravi", selezionando "Az. beneficiaria sgravio art.1 c. 306 L.178/2020", un'istanza per l'attribuzione del codice di autorizzazione "2Q", che assume il più ampio significato di "Azienda beneficiaria dello sgravio art.3 DL 104/2020, dello sgravio art.12 DL 137/2020 e dello sgravio Art. 1, c. da 306 a 308 Legge n. 178/2020", nella quale dovranno dichiarare di avere usufruito, nel periodo maggio e/o giugno 2020, delle specifiche tutele di integrazione salariale con causale COVID-19, nonché dovranno indicare l'importo dell'esonero di cui intendono avvalersi.

Si ricorda che, ai fini del legittimo riconoscimento dell'esonero, come dettagliatamente illustrato nella circolare n. 30/2021, alla quale si rinvia per ogni ulteriore chiarimento, i datori di lavoro interessati non devono avere richiesto, per la medesima unità produttiva, i trattamenti di cassa integrazione (ordinaria o in deroga) o di assegno ordinario di cui all'articolo 1, comma 300 e seguenti, della legge n. 178/2020.

La richiesta di attribuzione del suddetto codice di autorizzazione "2Q" deve essere inoltrata prima della trasmissione della denuncia contributiva relativa al primo periodo retributivo in cui si intende esporre l'esonero medesimo.

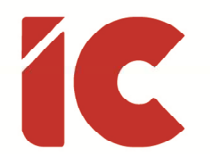

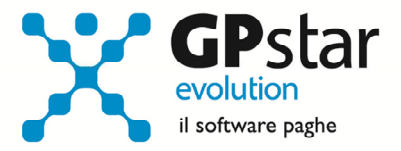

In procedura è stata predisposta una stampa con la quale calcolare l'importo potenzialmente spettante una volta verificati i requisiti. Tale stampa, attivabile con la funzione QKG, deve essere effettuata utilizzando a riferimento il periodo 05/2020 - 06/2020.

Successivamente, una volta verificato di aver ricevuto il codice autorizzazione 2Q, sarà possibile indicare in B03, nella sede di riferimento alla pagina [Dati DM/10] i dati così come indicati in figura:

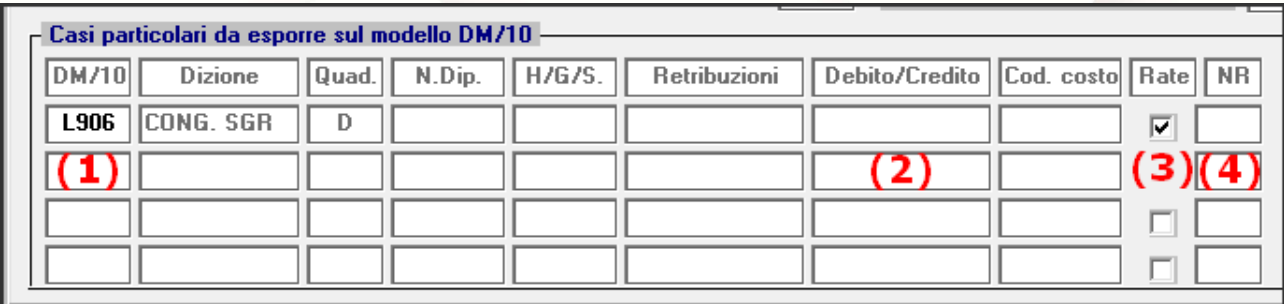

- (1) Indicare il codice L906
- (2) Indicare l'importo autorizzato allo sgravio
- (3) Barrare la casella
- (4) Indicare il numero di mesi in cui la procedura può utilizzare il credito considerando che deve essere usufruito, inderogabilmente, entro la mensilità di competenza 03/2022

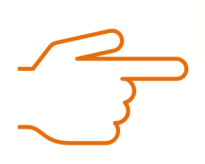

Si pone all'attenzione dell'utente, che detto esonero è incompatibile con i seguenti sgravi: GECO, RIOC, IOLA, GI36, GI48 e ACAS.

In particolare, considerato che le aziende che usufruiscono della decontribuzione Sud (esonero contributivo per l'occupazione in aree svantaggiate), considerata l'incompatibilità e contemporaneamente la totalità dei dipendenti interessati si rende necessario la sospensione temporanea dello stesso togliendo la spunta al campo:

**▽ Azienda ubicata al Centro-Sud (Accesso allo sgravio 'ACAS')** 

**4** 

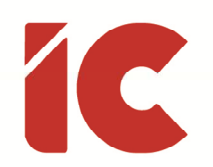

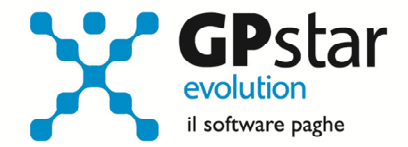

**5** 

presente nella sede dell'azienda, avendo cura di riattivarlo ad aprile 2022 o comunque prima nel caso in cui si abbia usufruito dell'intero importo sgravabile.

Nel caso in cui si opti per l'utilizzo di detto credito a discapito dell'ACAS nella mensilità di gennaio, e che i relativi cedolini risultino già elaborati si rende necessario la cancellazione degli stessi e la loro rielaborazione.

Infine, al fine di procedere alla restituzione della quota di esonero di cui all'articolo 12, comma 14, del decreto-legge n. 137/2020, i datori di lavoro interessati che non abbiano già provveduto all'invio di flussi regolarizzativi, indicheranno l'importo utilizzando la voce 9547 - REST.SGR.ART.12 DL137/2020. Si ricorda, che anche questa voce è utilizzabile solo nel periodo di competenza gennaio/marzo 2022.

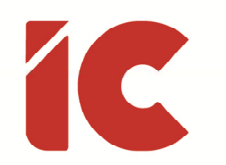

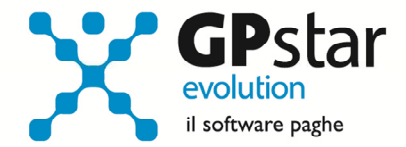

**6** 

### Congedo Covid 2022

L'INPS, con messaggio n. 74 del 08/01/2022, ha confermato le modalità operative per la proroga fino al 31/03/2021 dei congedi parentali SARS CoV-2 riferita ai genitori con figli affetti da SARS CoV-2, in quarantena da contatto o con attività didattica o educativa in presenza sospesa o con centri diurni assistenziali chiusi, come indicato nell'art. 17 del D.L. n. 221 del 24/12/2021.

Di seguito, ricordiamo le causali da indicare sui cedolini:

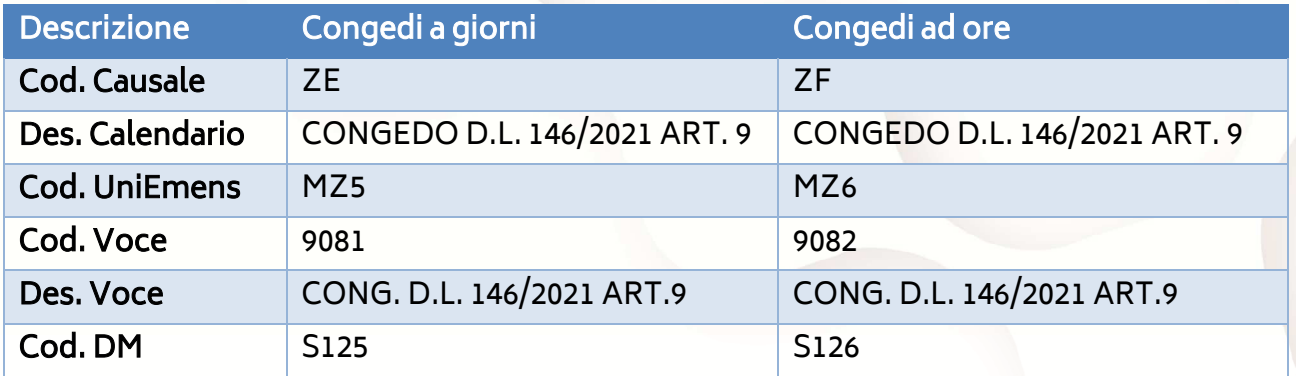

Guide

Aggiornata sezione Guide nella gestione Z06, ed in particolare aggiornate le seguenti guide:

- Guide Ministeriali (oltre che assistenziali e previdenziali)
	- o 2022 770 Modello
	- o 2022 770 Istruzioni
	- o 2022 UniEmens Tags
	- o 2022 UniEmens Codici
	- o 2022 UniEmens Cod. Contratti

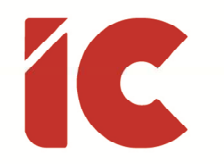

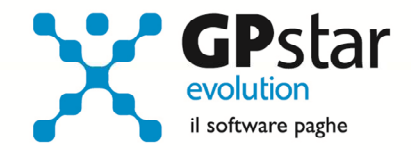

#### Guida On-line

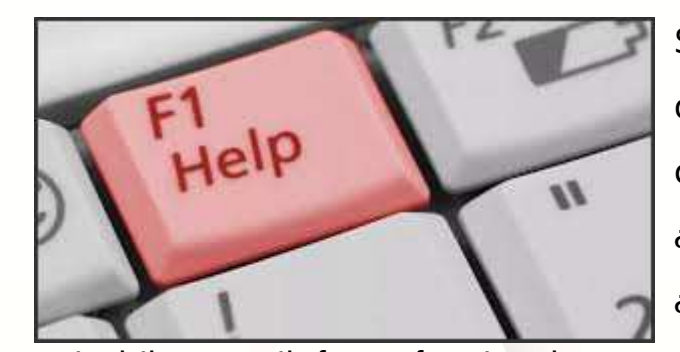

Si ricorda che è possibile ricercare e quindi visionare, su un nostro sito web, i contenuti delle circolari che vengono allegate ai vari aggiornamenti. È auspicabile l'utilizzo di tale funzione, attivabile con il fasto funzionale F01 direttamente dalla procedura prima di

rivolgersi in assistenza in modo da evitare di congestionare le linee per problematiche facilmente risolvibili con l'utilizzo di detta guida.

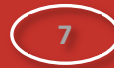